### МИНИСТЕРСТВО НАУКИ И ВЫСШЕГО ОБРАЗОВАНИЯ РОССИЙСКОЙ ФЕДЕРАЦИИ

### Федеральное государственное бюджетное образовательное учреждение высшего образования «КУБАНСКИЙ ГОСУДАРСТВЕННЫЙ УНИВЕРСИТЕТ»

Институт географии, геологии, туризма и сервиса

Кафедра геофизических методов поисков и разведки

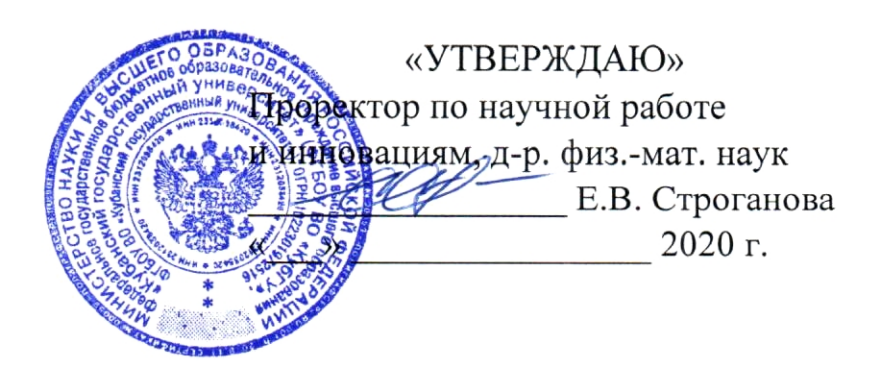

# РАБОЧАЯ ПРОГРАММА ДИСЦИПЛИНЫ

# Б1.В.ОД.3 КОМПЬЮТЕРНЫЕ ТЕХНОЛОГИИ В НАУКАХ О ЗЕМЛЕ

Направление подготовки 05.06.01 «Науки о земле»

Направленность 25.00.10 «Геофизика, геофизические методы поиска полезных ископаемых»

Квалификация (степень) Исследователь. выпускника: Преподавательисследователь

Форма обучения: заочная

Краснодар 2020

Рабочая программа дисциплины «Компьютерные технологии в науках о Земле» составлена на основе ФГОС высшего образования по направлению подготовки 05.06.01 «Науки о Земле» (уровень подготовки кадров высшей квалификации), утвержденного приказом Министерства образования и науки Российской Федерации №870 от 30 июля 2014 г.

#### Рецензенты:

Коноплев Ю.В., д.т.н., профессор, генеральный директор ООО "Нефтегазовая производственная экспедиция"

Кострыгин Ю.П., д.т.н., генеральный директор ООО "Новоросморгео"

#### Авторы (составители):

Захарченко Е.И., к.т.н., доцент кафедры геофизических методов поисков и разведки КубГУ

Гуленко В.И., д.т.н., профессор и.о. заведующего кафедрой геофизических методов поисков и разведки КубГУ

Рабочая программа рассмотрена и утверждена на заседании кафедры геофизических методов поисков и разведки

 $\frac{\cancel{49}}{3}$  »  $\frac{05}{100}$  2020 r.

протокол №  $\mathscr{P}$ 

И.О. заведующего кафедрой геофизических методов поисков и Гуленко В.И. разведки, д.т.н., профессор

Заведующая отделом аспирантуры и докторантуры

# **СОДЕРЖАНИЕ**

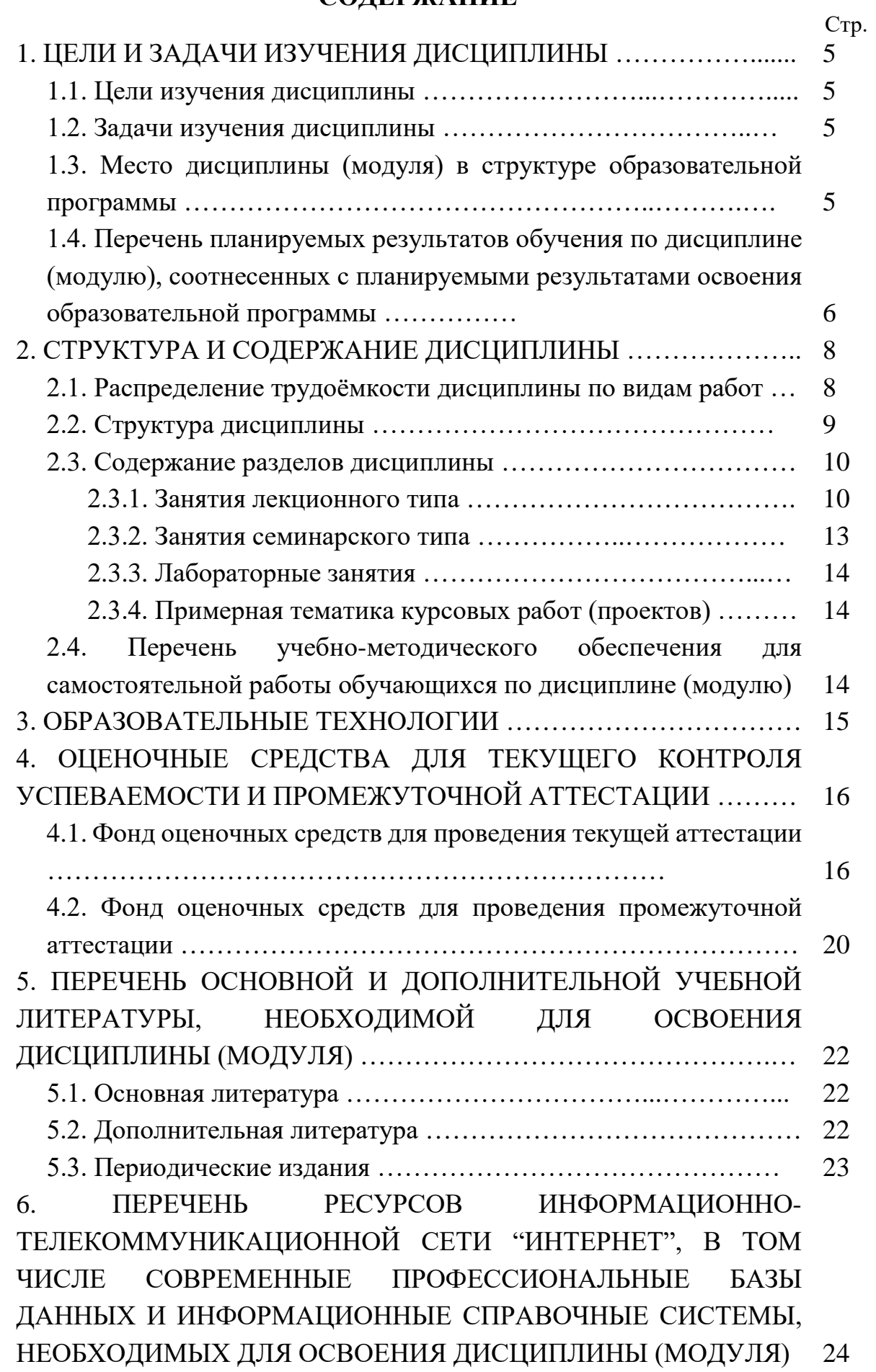

3

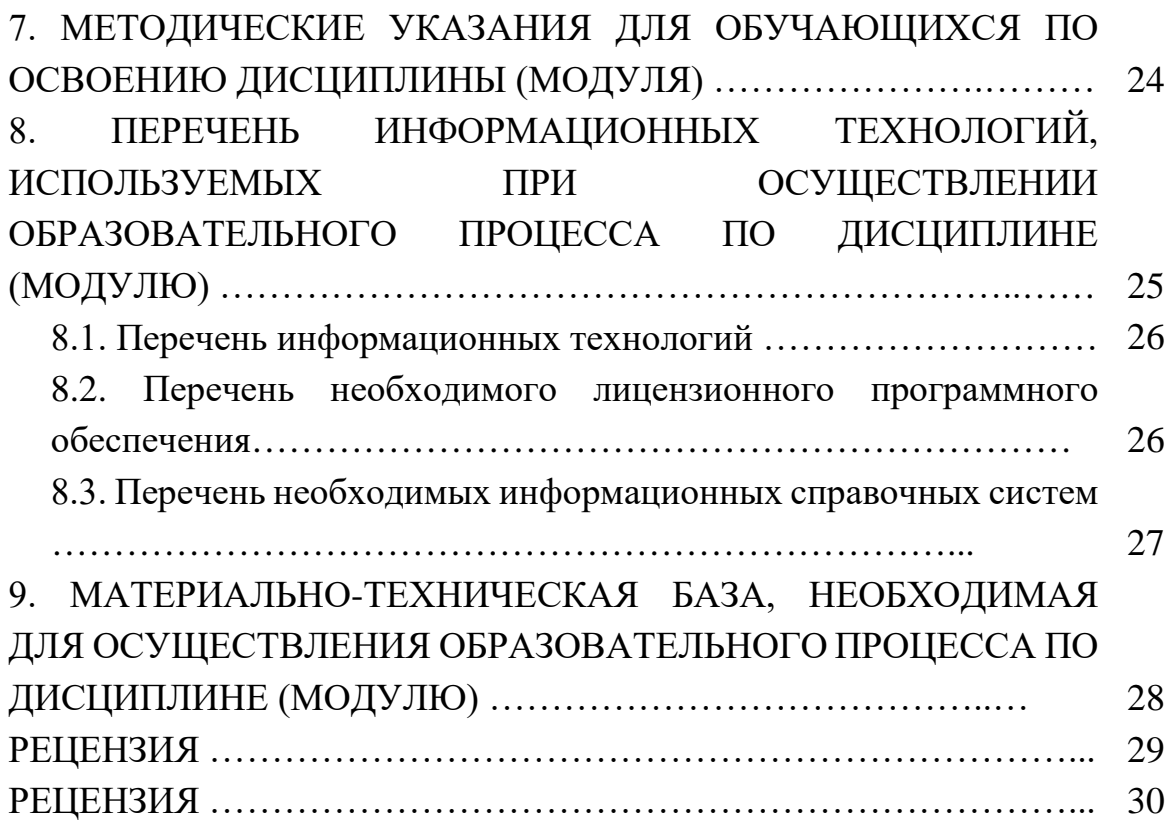

#### **1. ЦЕЛИ И ЗАДАЧИ ИЗУЧЕНИЯ ДИСЦИПЛИНЫ**

#### **1.1. Цель изучения дисциплины**

Цели изучения дисциплины «Компьютерные технологии в науках о Земле» − получение фундаментальных знаний по компьютерной обработке геолого-геофизических данных, формирование у аспирантов навыков работы с современными прикладными обрабатывающими и интерпретационными программными комплексами. Основное внимание при изучении дисциплины уделяется изучению статистических и графических программ, с использованием которых возможна обработка геолого-геофизических данных.

#### **1.2. Задачи изучения дисциплины**

Задачи изучения дисциплины «Компьютерные технологии в науках о Земле» заключаются:

− в получении навыков сбора, подготовки и первичной обработки геологоразведочной и нефтепромысловой информации;

− в изучении специализированных приложений для построения и оформления геолого-геофизических данных;

− в развитии навыков прогнозирования характеристик геологических объектов на основе корреляционных зависимостей геолого-геофизических параметров;

− в освоении формы представления геолого-геофизических материалов по подсчету запасов нефти, газа и конденсата и постановку на государственную экспертизу;

− в умении составлять научно-производственные отчеты о геологическом изучении недр.

Объектами профессиональной деятельности выпускников, освоивших программу аспирантуры, являются:

− Земля и ее основные геосферы − литосфера, гидросфера, атмосфера, биосфера, их состав, строение, эволюция и свойства;

− геофизические поля, месторождения твердых и жидких полезных ископаемых;

− природные, природно-хозяйственные, антропогенные, производственные, рекреационные, социальные, территориальные системы и структуры на глобальном, национальном, региональном, локальном уровнях, их исследование, мониторинг состояния и прогнозы развития;

поиски, изучение и эксплуатация месторождений полезных ископаемых;

− природопользование;

− геоинформационные системы;

- − территориальное планирование, проектирование и прогнозирование;
- − экологическая экспертиза всех форм хозяйственной деятельности;
- − образование и просвещение населения.

### **1.3. Место дисциплины (модуля) в структуре образовательной программы**

Дисциплина «Компьютерные технологии в науках о Земле» введена в учебные планы подготовки аспирантов по направлению подготовки 05.06.01 «Науки о Земле», согласно ФГОС ВО, утвержденного приказом Министерства образования и науки Российской Федерации от №870 от 30 июля 2014 г., относится к блоку Б1, вариативная часть (Б1.В), обязательная дисциплина (Б1.В.ОД). Индекс дисциплины согласно ФГОС - Б1.В.ОД.3, читается на 3 и 4 курсах.

Дисциплина предусмотрена основной образовательной программой (ООП) КубГУ в объёме 4 зачетных единиц (144 часа, итоговый контроль – зачеты (3 и 4 курс)).

## **1.4. Перечень планируемых результатов обучения по дисциплине (модулю), соотнесенных с планируемыми результатами освоения образовательной программы**

В результате изучения дисциплины «Компьютерные технологии в науках о Земле» формируются общепрофессиональные (ОПК), профессиональные (ПК) и универсальные (УК) компетенции обучающихся.

Процесс изучения данной дисциплины направлен на формирование следующих компетенций:

− способностью самостоятельно осуществлять научноисследовательскую деятельность в соответствующей профессиональной области с использованием современных методов исследования и информационно-коммуникационных технологий (ОПК-1);

− владением методами углубленного изучения теоретических и методологических основ проектирования, эксплуатации и развития геофизических методов разведки (ПК-1);

− способностью к критическому анализу и оценке современных научных достижений, генерированию новых идей при решении исследовательских и практических задач, в том числе в междисциплинарных областях (УК-1).

Изучение дисциплины «Компьютерные технологии в науках о Земле» направлено на формирование компетенций, что отражено в таблице 1. Таблица 1.

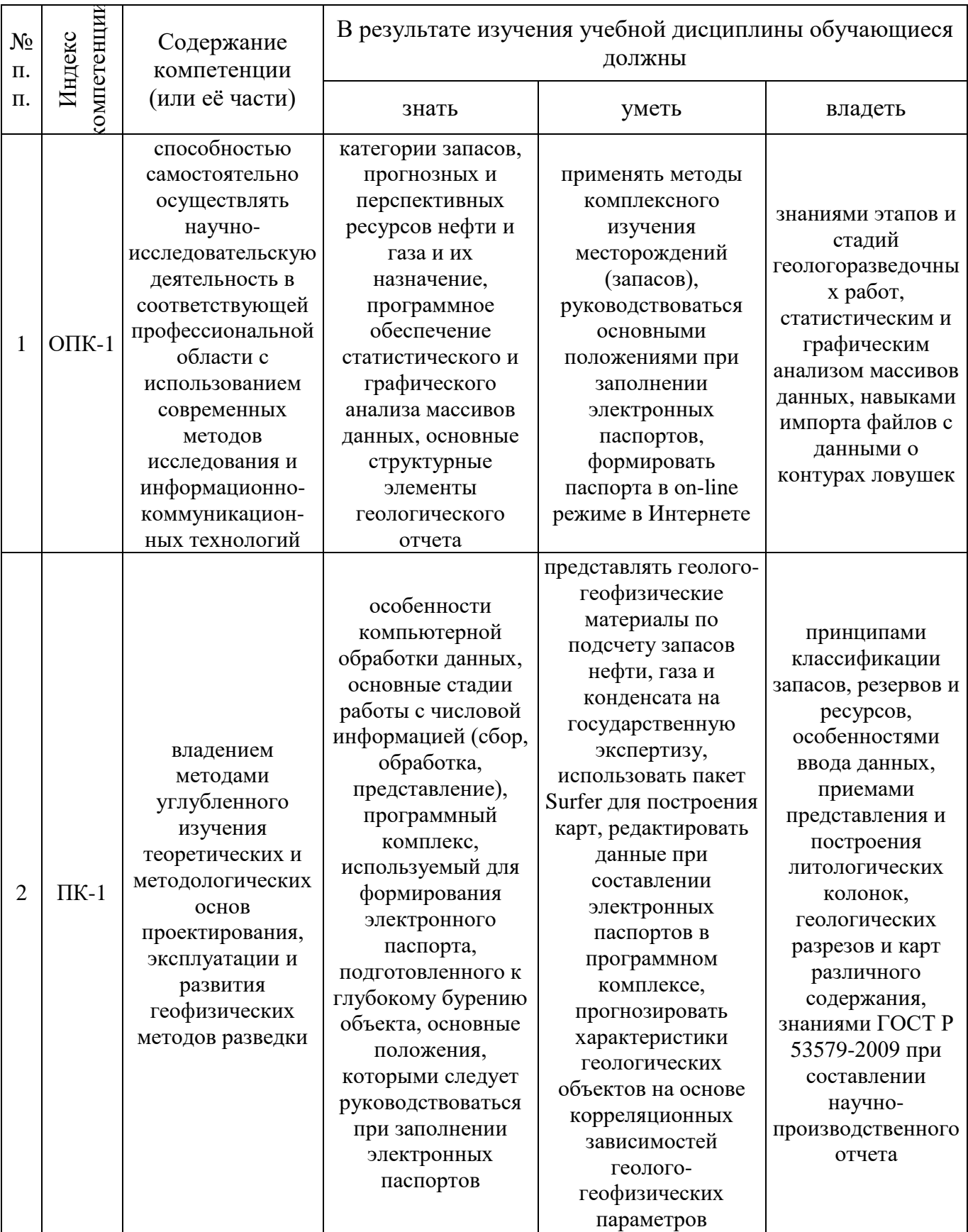

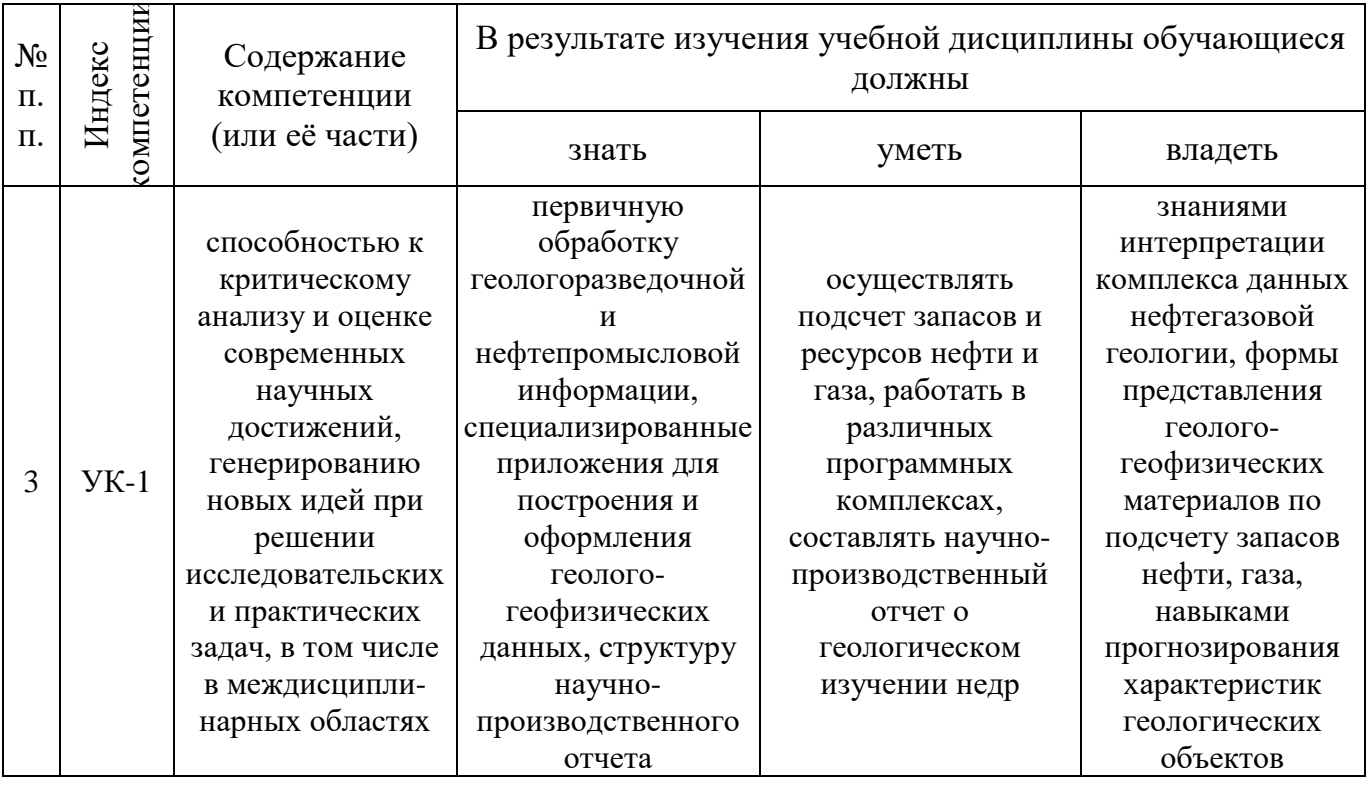

# 2. СТРУКТУРА И СОДЕРЖАНИЕ ДИСЦИПЛИНЫ

### 2.1. Распределение трудоёмкости дисциплины по видам работ

Общая трудоёмкость дисциплины «Компьютерные технологии в науках о Земле» составляет 4 зачетные единицы (144 часа), их распределение по видам работ представлено в таблице 2.

Таблица 2.

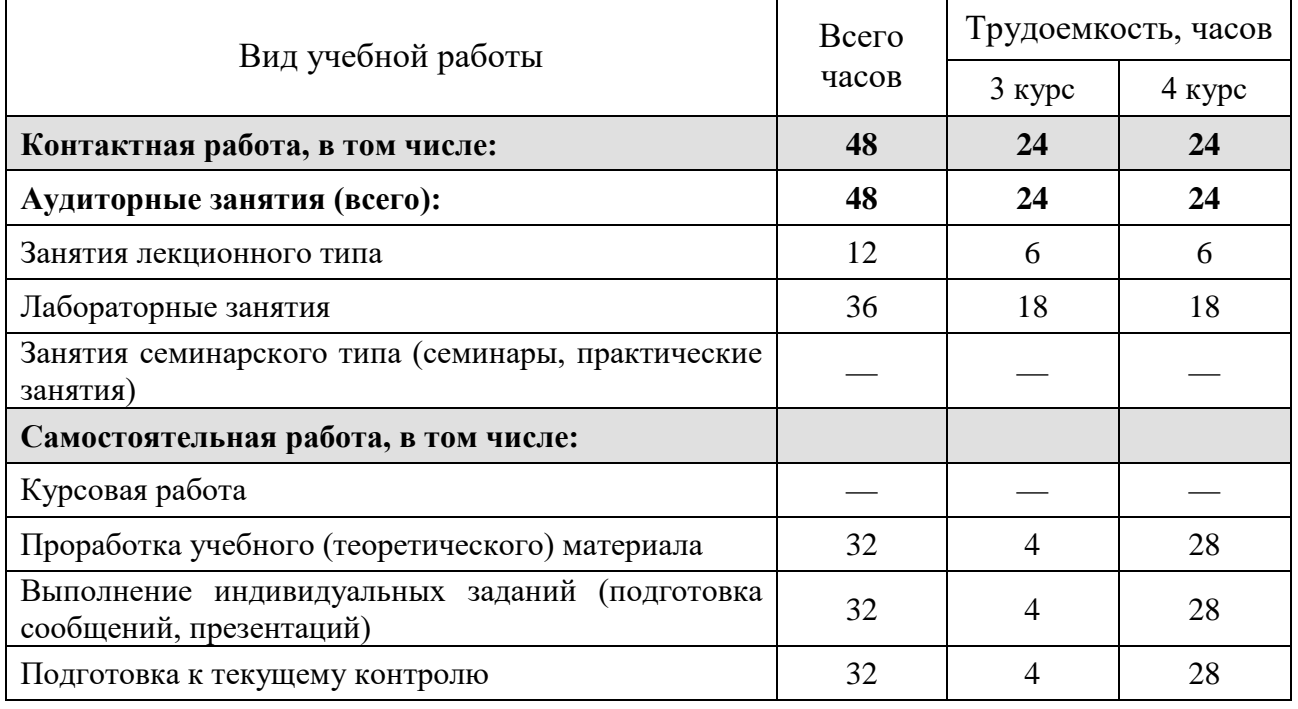

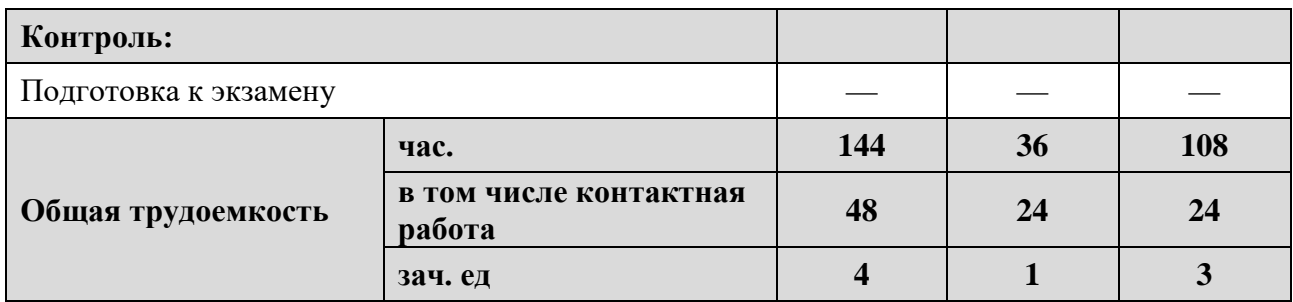

# **2.2. Структура дисциплины**

Распределение видов учебной работы и их трудоемкости по разделам (темам) дисциплины «Компьютерные технологии в науках о Земле» представлено в таблице 3.

Таблица 3.

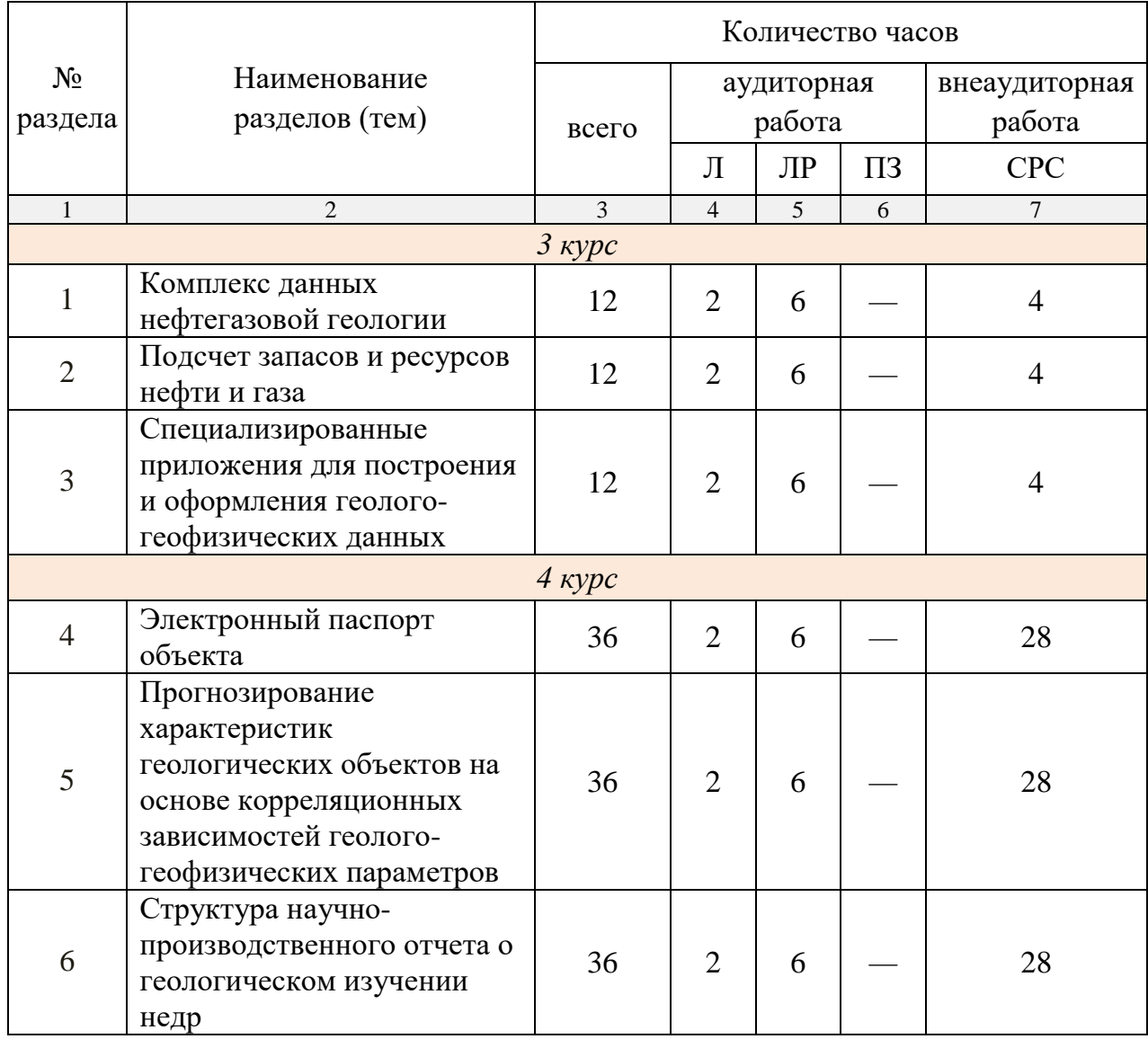

#### **2.3. Содержание разделов (тем) дисциплины**

### **2.3.1. Занятия лекционного типа**

Принцип построения программы − модульный, базирующийся на выделении крупных разделов (тем) программы − модулей, имеющих внутреннюю взаимосвязь и направленных на достижение основной цели преподавания дисциплины. В соответствии с принципом построения программы и целями преподавания курс дисциплины «Компьютерные технологии в науках о Земле» содержит 6 модулей, охватывающих основные разделы (темы).

Содержание разделов (тем) дисциплины приведено в таблице 4. Таблица 4.

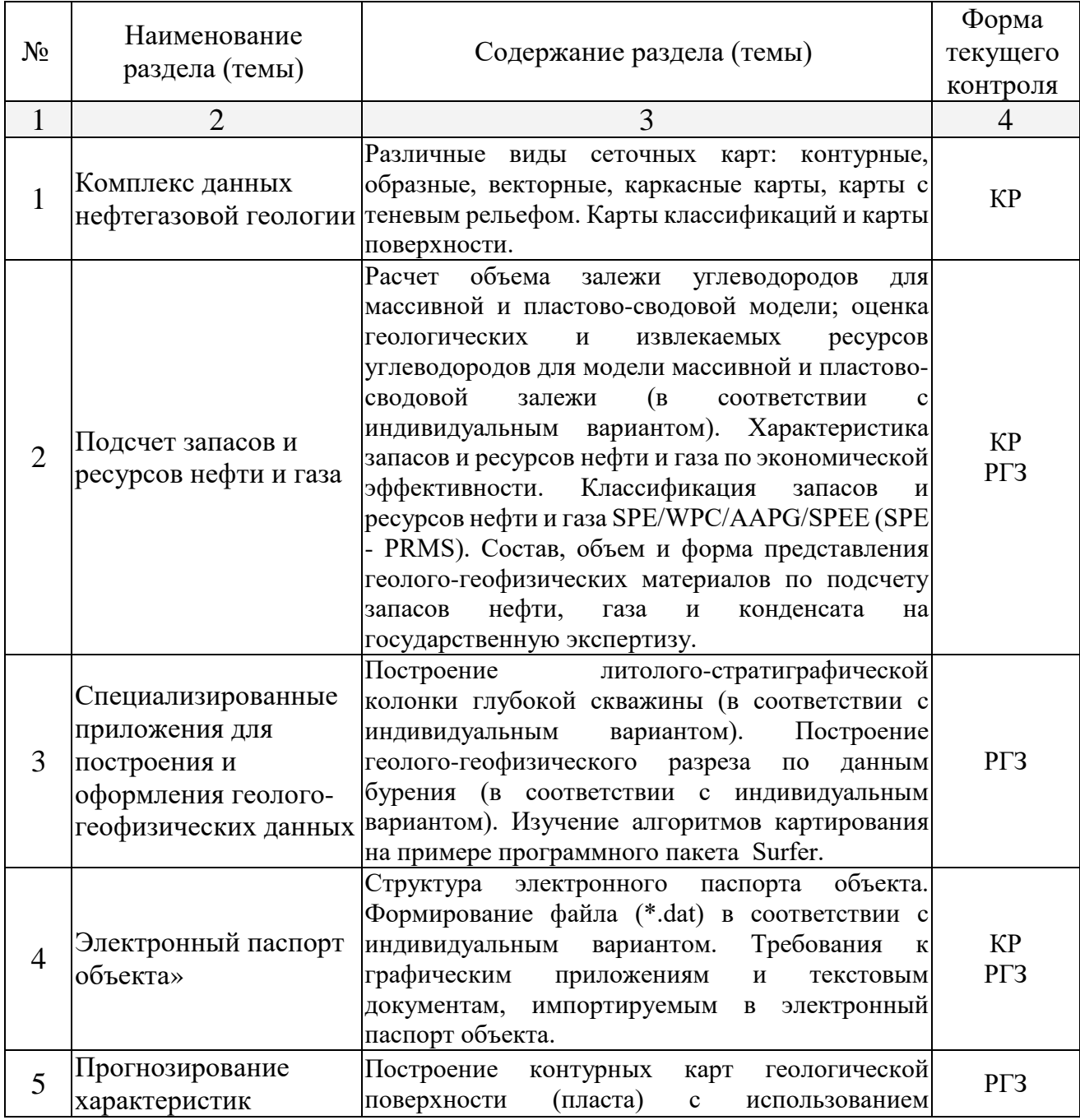

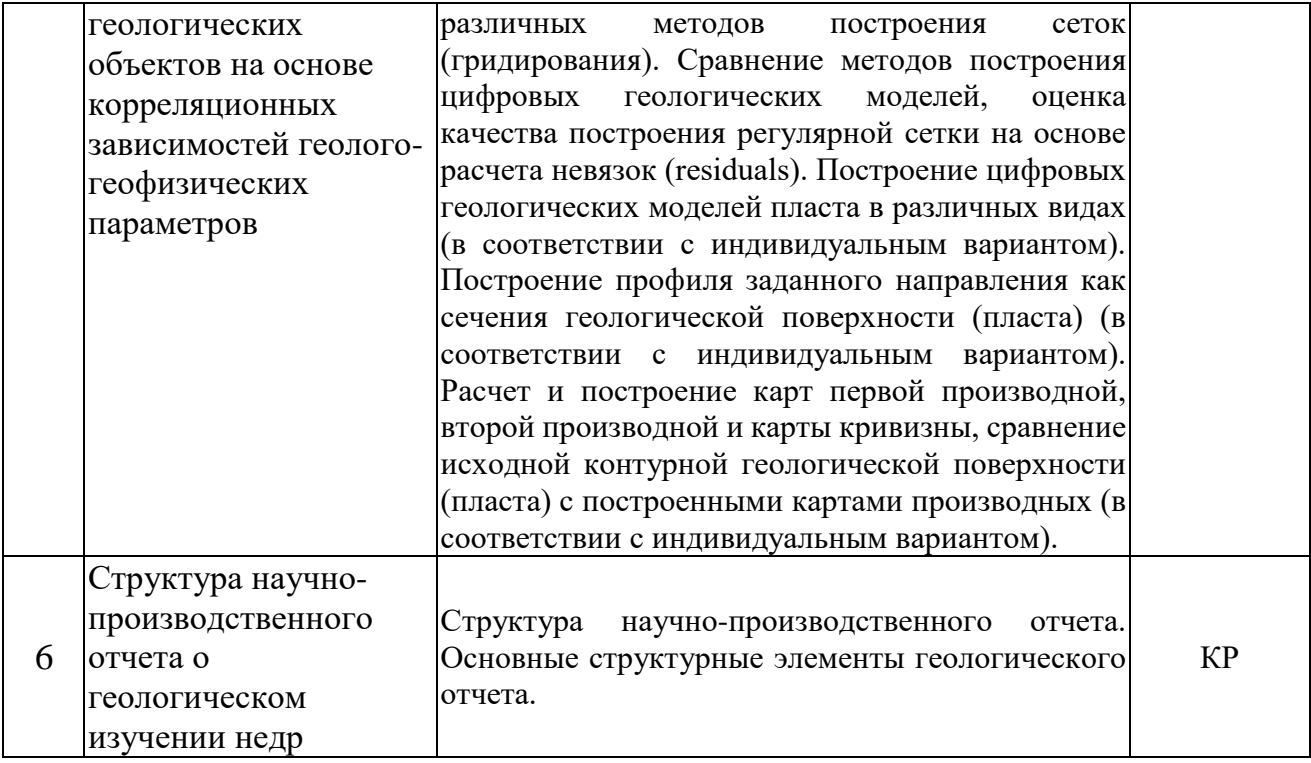

Форма текущего контроля - контрольные работы (КР), расчетно-графические задания (РГЗ).

### **2.3.2. Занятия семинарского типа**

Занятия семинарского типа по дисциплине «Компьютерные технологии в науках о Земле» не предусмотрены.

### **2.3.3. Лабораторные занятия**

Перечень лабораторных занятий, предусмотренных по дисциплине «Компьютерные технологии в науках о Земле» приведен в таблице 5. Таблица 5.

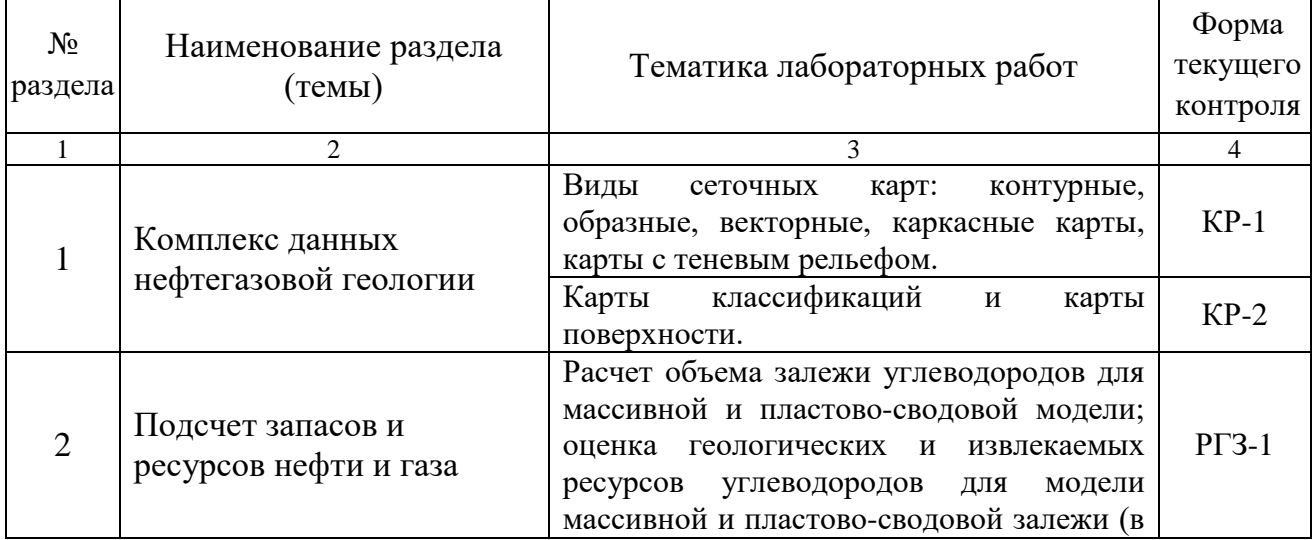

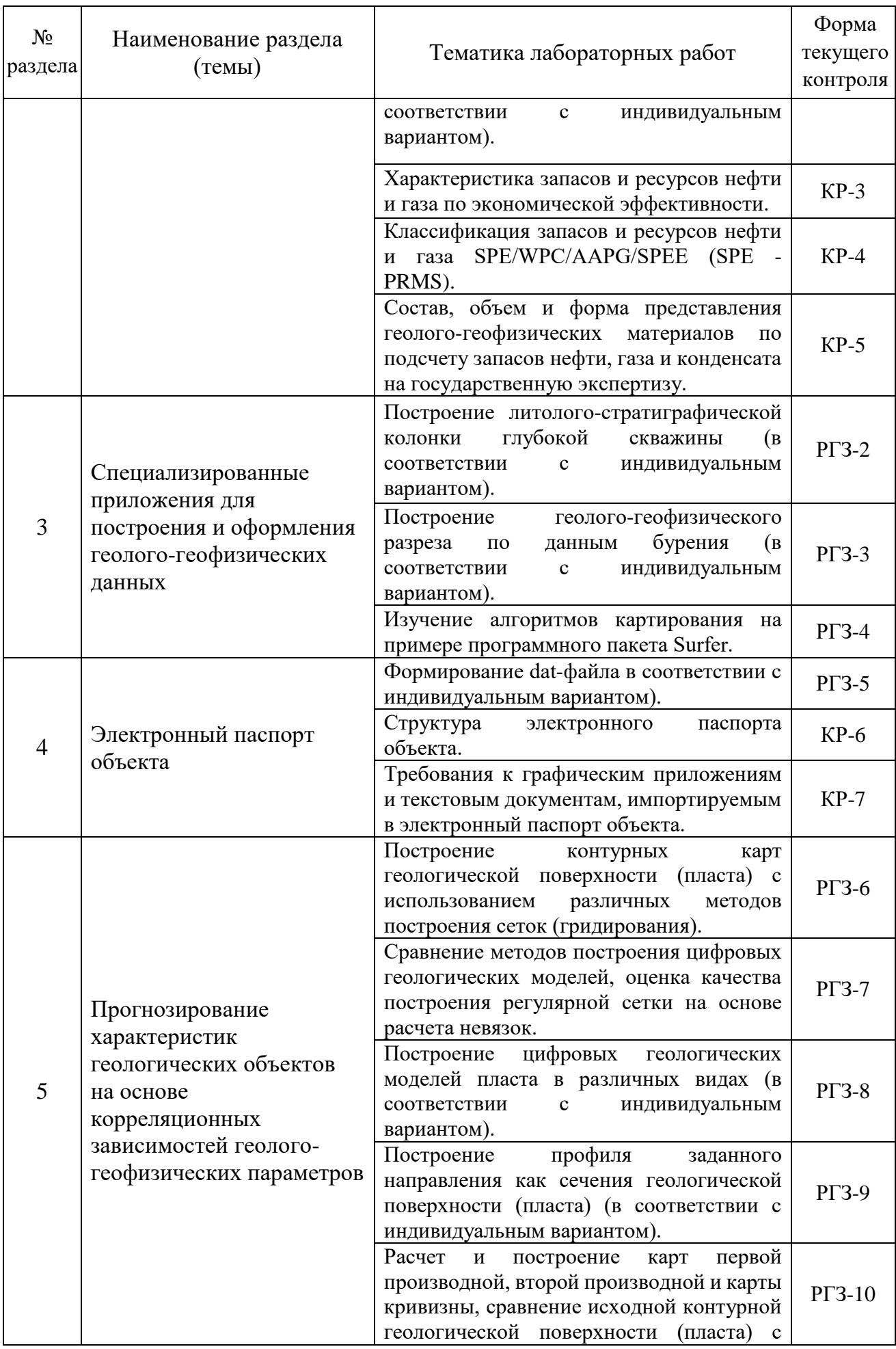

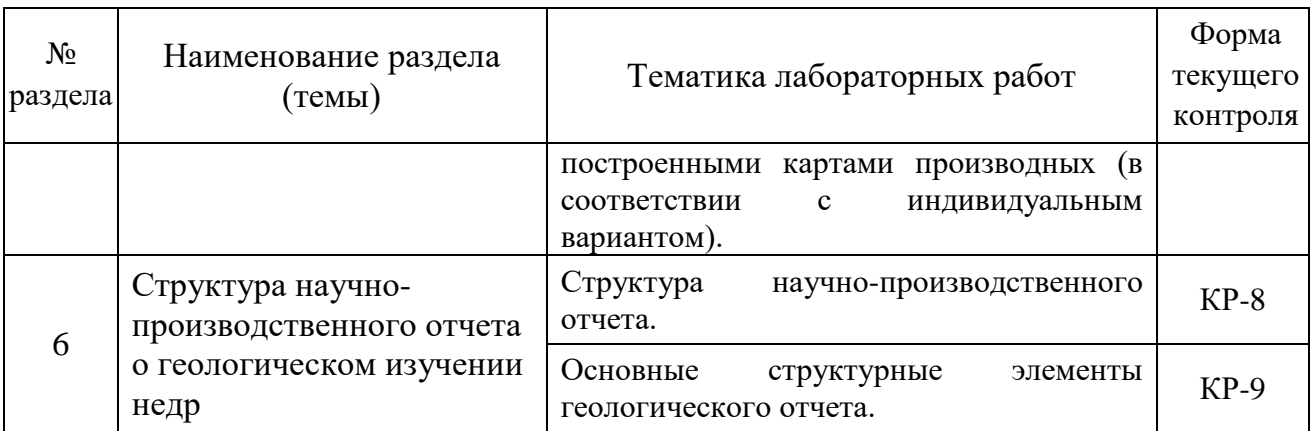

Форма текущего контроля − контрольные работы (КР-1 − КР-8), расчетно-графические задания (РГЗ-1 − РГЗ-10).

### **2.3.4. Примерная тематика курсовых работ (проектов)**

Курсовые работы (проекты) по дисциплине «Компьютерные технологии в науках о Земле» не предусмотрены.

## **2.4. Перечень учебно-методического обеспечения для самостоятельной работы, обучающихся по дисциплине (модулю)**

Перечень учебно-методического обеспечения для самостоятельной работы, обучающихся по дисциплине (модулю) приведен в таблице 6. Таблица 6.

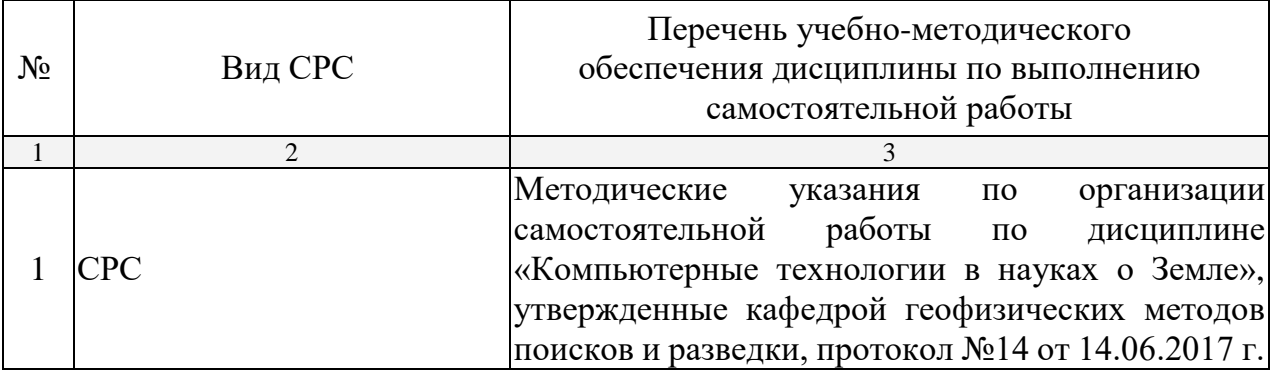

Учебно-методические материалы для самостоятельной работы обучающихся из числа инвалидов и лиц с ограниченными возможностями здоровья (ОВЗ) предоставляются в формах, адаптированных к ограничениям их здоровья и восприятия информации:

Для лиц с нарушениями зрения:

- в печатной форме увеличенным шрифтом,
- в форме электронного документа.

Для лиц с нарушениями слуха:

— в печатной форме,

– в форме электронного документа.

Для лиц с нарушениями опорно-двигательного аппарата:

— в печатной форме,

— в форме электронного документа.

Данный перечень может быть конкретизирован в зависимости от контингента обучающихся.

### **3. ОБРАЗОВАТЕЛЬНЫЕ ТЕХНОЛОГИИ**

Общим вектором изменения технологий обучения должны стать активизация аспиранта, повышение уровня его мотивации и ответственности за качество освоения образовательной программы.

При реализации различных видов учебной работы по дисциплине «Компьютерные технологии в науках о Земле» используются следующие образовательные технологии, приемы, методы и активные формы обучения:

*1) разработка и использование активных форм лабораторных работ*:

*а) лабораторное занятие с разбором конкретной ситуации*;

*б) бинарное занятие*.

В процессе проведения лекционных и лабораторных занятий практикуется широкое использование современных технических средств (проекторы, интерактивные доски, Интернет). С использованием Интернета осуществляется доступ к базам данных, информационным справочным и поисковым системам.

## **4. ОЦЕНОЧНЫЕ СРЕДСТВА ДЛЯ ТЕКУЩЕГО КОНТРОЛЯ УСПЕВАЕМОСТИ И ПРОМЕЖУТОЧНОЙ АТТЕСТАЦИИ**

#### **4.1. Фонд оценочных средств для проведения текущей аттестации**

К формам письменного контроля относится *контрольная работа*. Перечень контрольных работ приведен ниже.

*Контрольная работа №1.* Виды сеточных карт: контурные, образные, векторные, каркасные карты, карты с теневым рельефом.

*Контрольная работа №2.* Карты классификаций и карты поверхности. *Контрольная работа №3.* Характеристика запасов и ресурсов нефти и газа по экономической эффективности.

*Контрольная работа №4.* Классификация запасов и ресурсов нефти и газа SPE/WPC/AAPG/SPEE (SPE - PRMS).

*Контрольная работа №5.* Состав, объем и форма представления геолого-геофизических материалов по подсчету запасов нефти, газа и конденсата на государственную экспертизу.

*Контрольная работа №6.* Структура электронного паспорта объекта.

*Контрольная работа №7.* Требования к графическим приложениям и текстовым документам, импортируемым в электронный паспорт объекта.

*Контрольная работа №8.* Структура научно-производственного отчета.

*Контрольная работа №9.* Основные структурные элементы геологического отчета.

Критерии оценки контрольных работ:

− оценка «зачтено» выставляется аспиранту, если он правильно применяет теоретические положения курса при решении практических вопросов и задач, владеет необходимыми навыками и приемами их выполнения;

− оценка «не зачтено» выставляется аспиранту, если он не знает значительной части программного материала, в расчетной части контрольной работы допускает существенные ошибки, затрудняется объяснить расчетную часть, а также неуверенно, с большими затруднениями выполняет задания или не справляется с ними самостоятельно.

К формам письменного контроля относится *расчетно-графическое задание (РГЗ)*, которое является одной из сложных форм проверки.

Перечень расчетно-графических заданий приведен ниже.

*Расчетно-графическое задание 1.* Расчет объема залежи углеводородов для массивной и пластово-сводовой модели; оценка геологических и извлекаемых ресурсов углеводородов для модели массивной и пластовосводовой залежи (в соответствии с индивидуальным вариантом).

*Расчетно-графическое задание 2.* Построение литологостратиграфической колонки глубокой скважины (в соответствии с индивидуальным вариантом).

*Расчетно-графическое задание 3.* Построение геолого-геофизического разреза по данным бурения (в соответствии с индивидуальным вариантом).

*Расчетно-графическое задание 4.* Изучение алгоритмов картирования на примере программного пакета Surfer.

*Расчетно-графическое задание 5.* Формирование dat-файла в соответствии с индивидуальным вариантом.

*Расчетно-графическое задание 6.* Построение контурных карт геологической поверхности (пласта) с использованием различных методов построения сеток (гридирования).

*Расчетно-графическое задание 7.* Сравнение методов построения цифровых геологических моделей, оценка качества построения регулярной сетки на основе расчета невязок (residuals).

*Расчетно-графическое задание 8.* Построение цифровых геологических моделей пласта в различных видах (в соответствии с индивидуальным вариантом).

*Расчетно-графическое задание 9.* Построение профиля заданного направления как сечения геологической поверхности (пласта) (в соответствии с индивидуальным вариантом).

*Расчетно-графическое задание 10.* Расчет и построение карт первой производной, второй производной и карты кривизны, сравнение исходной контурной геологической поверхности (пласта) с построенными картами производных (в соответствии с индивидуальным вариантом).

Критерии оценки расчетно-графических заданий (РГЗ):

− оценка «зачтено» выставляется аспиранту, если он правильно применяет теоретические положения курса при решении практических вопросов расчетно-графического задания, владеет необходимыми навыками и приемами их выполнения;

− оценка «не зачтено» выставляется аспиранту, если он не знает значительной части программного материала, допускает существенные ошибки, затрудняется обосновать возможность реализации РГЗ или представить алгоритм ее реализации, а также неуверенно, с большими затруднениями выполняет задания или не справляется с ними самостоятельно.

### **4.2. Фонд оценочных средств для проведения промежуточной аттестации**

К формам контроля относится *зачет*.

Оценочные средства для инвалидов и лиц с ограниченными возможностями здоровья выбираются с учетом их индивидуальных психофизических особенностей.

— при необходимости инвалидам и лицам с ограниченными возможностями здоровья предоставляется дополнительное время для подготовки ответа на экзамене;

— при проведении процедуры оценивания результатов обучения инвалидов и лиц с ограниченными возможностями здоровья предусматривается использование технических средств, необходимых им в связи с их индивидуальными особенностями;

— при необходимости для обучающихся с ограниченными возможностями здоровья и инвалидов процедура оценивания результатов обучения по дисциплине может проводиться в несколько этапов.

16

Процедура оценивания результатов обучения инвалидов и лиц с ограниченными возможностями здоровья по дисциплине (модулю) предусматривает предоставление информации в формах, адаптированных к ограничениям их здоровья и восприятия информации:

Для лиц с нарушениями зрения:

— в печатной форме увеличенным шрифтом,

— в форме электронного документа.

Для лиц с нарушениями слуха:

— в печатной форме,

— в форме электронного документа.

Для лиц с нарушениями опорно-двигательного аппарата:

— в печатной форме,

— в форме электронного документа.

Данный перечень может быть конкретизирован в зависимости от контингента обучающихся.

Вопросы для подготовки к зачету:

1. Современные объемы геологической информации.

2. Разнообразие геолого-геофизической информации.

3. Этапы и стадии геологоразведочных работ при создании, развитии и поддержке минерально-сырьевой базы.

4. Основные стадии работы с числовой информацией: сбор, обработка и представление.

5. Особенности компьютерной обработки данных; разделение функций; потенциальные возможности появления скрытых ошибок и неточностей.

6. Виды геолого-геофизических карт: контурная карта, каркасная карта, карта-основа, образная карта, векторная карта, точечная карта, карта с теневым рельефом.

7. Комплексное изучение месторождений (запасов).

8. Характеристика полной изученности месторождений (залежей).

9. Категории запасов, прогнозных и перспективных ресурсов нефти и газа и их назначение.

10. Условия отнесения запасов и ресурсов к различным категориям.

11. Назначение запасов и ресурсов.

12. Группы запасов нефти и газа и основные принципы их подсчета.

13. Подсчетный план.

14. Классификация запасов, резервов и ресурсов нефти и газа.

15. Характеристика запасов и ресурсов нефти и газа по экономической эффективности.

16. Принципы построения классификации запасов, резервов и ресурсов.

17. Характеристика запасов и ресурсов по степени промышленного освоения.

18. Сопоставление зарубежной и российской классификаций запасов и ресурсов нефти и газа.

19. Классификация запасов и ресурсов нефти и газа SPE/WPC/AAPG/SPEE (SPE - PRMS).

20. Подсчет запасов и оценки ресурсов нефти и газа в США и других зарубежных странах.

21. Типовые контракты и соглашения при проведении поисков, разведки и добычи углеводородов в странах дальнего зарубежья.

22. Основные положения новой российской классификации запасов и ресурсов нефти и горючих газов.

23. Термины и определения в зарубежной практике поисков, разведки, подсчета запасов (ресурсов) и разработки месторождений нефти и газа.

24. Состав, объем и форма представления геолого-геофизических материалов по подсчету запасов нефти, газа и конденсата на государственную экспертизу.

25. Какие залежи нефти (газа) относятся к ресурсам?

26. На какие группы делятся запасы нефти, газа, конденсата?

27. На какие категории подразделяются ресурсы?

28. Что является границей, разделяющей запасы и ресурсы?

29. В каких единицах подсчитываются запасы нефти, газа, конденсата?

30. Какой метод является основным при определении запасов нефти и газа?

31. Программное обеспечение CorelDraw, особенности ввода данных, приемы представления и построения.

32. Особенности ввода данных, приемы представления и построения литологических колонок, геологических разрезов и карт различного содержания в CorelDraw.

33. Программное обеспечение Surfer, особенности ввода данных, приемы представления и построения.

34. Использование пакета Surfer в картопостроении.

35. Статистический и графический анализ массивов данных.

36. Какие инструменты CorelDraw используются при составлении литолого-стратиграфической колонки, геологического разреза и геологической карты?

37. Масштабы представления геологического разреза.

38. С какими данными работает пакет Surfer?

39. Основное назначение пакета Surfer?

40. Какие версии программ Surfer под Windows являются наиболее популярными?

41. Какие команды являются основными командами меню Map?

42. Что является основной функцией пакета Surfer?

43. Какие основные команды меню Grid?

44. Какие окна являются основными в пакете Surfer?

45. Какие методы построения регулярных сетей имеются в пакете Surfer?

46. Назначение программного комплекса как средства для формирования электронного паспорта, подготовленного к глубокому бурению объекта.

47. Ввод данных в соответствующие позиции паспорта.

48. Редактирование данных.

49. Автоматическая проверка правильности данных.

50. Предоставление необходимых подсказок в соответствии с классификаторами.

51. Импорт ASCII файлов с данными о контурах ловушек.

52. Контроль за необходимой полнотой заполнения паспорта.

53. Автоматическое формирование предусмотренной структуры паспорта.

54. Создание копий паспорта и их редактирование для формирования паспортов других объектов с одинаковой (повторяющейся) информацией по многим позициям.

55. Формирование паспорта в on-line режиме в Интернете (в соответствующей модификации).

56. Основные положения, которыми следует руководствоваться при заполнении электронных паспортов.

57. Структура электронного паспорта.

58. Интерфейс, назначение опций off-line программы и особенности ее работы.

59. Требования к графическим приложениям и текстовым документам, импортируемым в электронный паспорт.

60. Геометризация полей параметров, используемых при подсчете запасов.

61. Формирование единого геолого-геофизического проекта.

62. Стохастическое трехмерное моделирование природного резервуара.

63. Пример представления геолого-геофизической информации в виде обзорной карты.

64. Пример представления геолого-геофизической информации в виде тектонической карты.

65. Пример представления геолого-геофизической информации в виде литолого-стратиграфического разреза.

66. Пример представления геолого-геофизической информации в виде корреляционной схемы.

67. Пример представления геолого-геофизической информации в виде горизонтальных срезов куба 3Д.

68. Пример представления геолого-геофизической информации в виде временных разрезов с результатами секвенс-стратиграфической интерпретации.

69. Пример представления геолого-геофизической информации в виде структурной карты.

70. Пример представления геолого-геофизической информации в виде двумерных кросс-плотов.

71. Пример представления геолого-геофизической информации в виде одномерных сейсмоакустических моделей.

72. Пример представления геолого-геофизической информации в виде литологических кросс-плотов (АК − ГГКп).

73. Пример представления геолого-геофизической информации в виде корреляционных зависимостей ГИС.

74. Пример представления геолого-геофизической информации в виде таблиц данных.

75. Пример представления геолого-геофизической информации в виде блок-схем палеогеографической интерпретации.

76. Пример представления геолого-геофизической информации в виде объемной модели продуктивного пласта нефтяного месторождения.

77. Примеры прогнозирования характеристик геологических объектов Западно-Кубанского прогиба.

78. Краткая характеристика метода радиальных базовых функций.

79. Построение геологического разреза.

80. Для чего требуется сеточный файл (\*.grd)?

81. Литолого-стратиграфическая колонка как одно из обязательных графических приложений, материалов, представляемых для подсчета запасов.

82. Краткая характеристика метода Криге.

83. Как выбирается шаг между линиями сети?

84. Что означает «построение сети»?

85. Краткая характеристика метода триангуляции с линейной интерполяцией.

86. Краткая характеристика метода обратного расстояния.

87. Математические исчисления. Дирекционные производные.

88. Краткая характеристика метода минимальной кривизны.

89. Краткая характеристика модифицированного метода Шепарда.

90. Моделирование террейна.

91. Создание оверлея.

92. Построение линии профиля.

93. Краткая характеристика метода полиномиальной регрессии.

94. Анализ Фурье и спектральный анализ контурной карты.

95. Структура научно-производственного отчета (ГОСТ Р 53579- 2009).

96. Отчет о геологическом изучении недр.

97. Основные структурные элементы геологического отчета.

98. Объем каждого тома (книги) текста, книги приложений, а также альбомов.

99. Содержание введения отчета; обязательные разделы основной части отчета; содержание заключения отчета.

100. Пример оформления списка литературы; таблиц и иллюстраций. этикетки, реферата, списка исполнителей, графических приложений.

101. Какие основные итоговые документы передаются Заказчику по завершению работ?

102. Основной геологический документ разведочных работ.

Критерии получения аспирантами зачетов:

− оценка «зачтено» ставится, если аспирант строит свой ответ в соответствии с планом. В ответе представлены различные подходы к проблеме. Устанавливает содержательные межпредметные связи. Развернуто аргументирует выдвигаемые положения, приводит убедительные примеры, обнаруживает последовательность анализа. Выводы правильны. Речь грамотна, используется профессиональная лексика. Демонстрирует знание специальной литературы в рамках учебного методического комплекса и дополнительных источников информации.

− оценка «не зачтено» ставится, если ответ недостаточно логически выстроен, план ответа соблюдается непоследовательно. Аспирант обнаруживает слабость в развернутом раскрытии профессиональных понятий. Выдвигаемые положения декларируются, но недостаточно аргументируются. Ответ носит преимущественно теоретический характер, примеры отсутствуют.

# **5. ПЕРЕЧЕНЬ ОСНОВНОЙ И ДОПОЛНИТЕЛЬНОЙ УЧЕБНОЙ ЛИТЕРАТУРЫ, НЕОБХОДИМОЙ ДЛЯ ОСВОЕНИЯ ДИСЦИПЛИНЫ (МОДУЛЯ)**

#### **5.1. Основная литература**

1. Стивет Смит. Цифровая обработка сигналов. Практическое руководство для инженеров и научных работников / пер. с анг. А.Ю. Диновича, С.В. Витязева, И.С. Усинского. – М.: Додэка-XXI, 2011. – 720 с. – Режим доступа: [https://e.lanbook.com/reader/book/60986/#4.](https://e.lanbook.com/reader/book/60986/#4)

2. Поршнев С.В. Компьютерное моделирование физических процессов в пакете MATLAB. + CD. – СПб.: Лань, 2011. — 727 с. — Режим доступа: [http://e.lanbook.com/books/element.php?pl1\\_id=650.](http://e.lanbook.com/books/element.php?pl1_id=650)

3. Трофимов Д.М., Евдокименков В.Н., Шуваева М.К. Современные методы и алгоритмы обработки и анализа комплекса космической, геологогеофизической и геохимической информации для прогноза углеводородного потенциала неизученных участков недр. – М.: Физматлит, 2012. – 319 с. – Режим доступа: [http://biblioclub.ru/index.php?page=book&id=469029.](http://biblioclub.ru/index.php?page=book&id=469029)

*\*Примечание:* в скобках указано количество экземпляров в библиотеке КубГУ.

Для освоения дисциплины инвалидами и лицами с ограниченными возможностями здоровья имеются издания в электронном виде в электроннобиблиотечных системах "Лань" и "Юрайт".

### **5.2. Дополнительная литература**

1. Ягола А.Г., Янфей Ван, Степанова И.Э., Титаренко В.Н. Обратные задачи и методы их решения. Приложения к геофизике: учебное пособие. – 3 е издание. – М.: Лаборатория знаний, 2017. – 218 с. – [https://www.book.ru/book/923069.](https://www.book.ru/book/923069)

2. Ампилов Ю.П. От сейсмической интерпретации к моделированию и оценке месторождений нефти и газа. – М.: Газоил пресс, 2008. – 385 с. – http://biblioclub.ru/index.php?page=book&id=70357.

### **5.3. Периодические издания**

1. Научно-методический журнал Министерства образования и науки Российской Федерации «Известия высших учебных заведений. Геология и разведка». ISSN 0016-7762.

2. Научный журнал СО РАН «Геология и геофизика». ISSN 0016-7886.

3. Научный журнал РАН «Физика Земли». ISSN 0002-3337.

4. Научный журнал РАН (разделы: Геология. Геофизика. Геохимия) «Доклады Академии наук». ISSN 0869-5652.

5. Научный журнал Национальной академии наук Украины (НАНУ) «Геофизический журнал». ISSN 0203-3100.

6. Научный журнал Министерства природных ресурсов и экологии Российской Федерации «Отечественная геология». ISSN 0869-7175.

7. Научно-технический журнал Министерства природных ресурсов и экологии Российской Федерации «Геология нефти и газа». ISSN 0016-7894.

8. Вестник МГУ. Серия 4: Геология. ISSN 0201-7385.

9. Международный научный журнал научных центров Черноморского экономического сотрудничества (ЧЭС). Научный журнал Министерства образования и науки Российской Федерации «Экологический вестник». ISSN 1729-5459.

10. Геофизический вестник. Информационный бюллетень ЕАГО.

11. Научно-технический журнал ЕАГО «Геофизика». ISSN 1681-4568.

12. Научно-технический вестник АИС «Каротажник». ISSN 1810-5599.

13. Научный журнал РАН «Геоэкология: Инженерная геология. Гидрогеология. Геокриология». ISSN 0809-7803.

14. Научно-технический журнал «Геология, геофизика, разработка нефтяных месторождений». ISSN 0234-1581.

15. Научно-технический журнал «Нефтепромысловое дело». ISSN 0207-2331.

# **6. ПЕРЕЧЕНЬ РЕСУРСОВ ИНФОРМАЦИОННО-ТЕЛЕКОММУНИКАЦИОННОЙ СЕТИ "ИНТЕРНЕТ", В ТОМ ЧИСЛЕ СОВРЕМЕННЫЕ ПРОФЕССИОНАЛЬНЫЕ БАЗЫ ДАННЫХ И ИНФОРМАЦИОННЫЕ СПРАВОЧНЫЕ СИСТЕМЫ, НЕОБХОДИМЫХ ДЛЯ ОСВОЕНИЯ ДИСЦИПЛИНЫ (МОДУЛЯ)**

1. <http://moodle.kubsu.ru/> среда модульного динамического обучения

КубГУ

2. [www.eearth.ru](http://www.eearth.ru/)

3. [www.sciencedirect.com](http://www.sciencedirect.com/)

4. [www.geobase.ca](http://www.geobase.ca/)

5. [www.krelib.com](http://www.krelib.com/)

6. [www.elementy.ru/geo](http://www.elementy.ru/geo)

7. [www.geolib.ru](http://www.geolib.ru/)

8. [www.geozvt.ru](http://www.geozvt.ru/)

9. [www.geol.msu.ru](http://www.geol.msu.ru/)

10. [www.infosait.ru/norma\\_doc /54/54024/index.htm](http://www.infosait.ru/norma_doc%20/54/54024/index.htm)

11. www.sopac.ucsd.edu

12. [www.wdcb.ru/sep/lithosphere/lithosphere.ru.html](http://www.wdcb.ru/sep/lithosphere/lithosphere.ru.html)

13. [www.scgis.ru/russian/cp1251/uipe-ras/serv02/site\\_205.htm](http://www.scgis.ru/russian/cp1251/uipe-ras/serv02/site_205.htm)

14. [zeus.wdcb.ru/wdcb/gps/geodat/main.htm](http://zeus.wdcb.ru/wdcb/gps/geodat/main.htm)

15. База данных Всероссийского института научной и технической информации (ВИНИТИ) РАН (www.2viniti.ru)

16. Базы данных в сфере интеллектуальной собственности, включая патентные базы данных ([www.rusnano.com\)](http://www.rusnano.com/)

17. Базы данных и аналитические публикации "Университетская информационная система Россия" ([www.uisrussia.msu.ru\)](http://www.uisrussia.msu.ru/).

18. Мировой Центр данных по физике твердой Земли (www.wdcb.ru).

19. База данных о сильных землетрясениях мира [\(www.zeus.wdcb.ru/wdcb/sep/hp/seismology.ru\)](http://www.zeus.wdcb.ru/wdcb/sep/hp/seismology.ru).

20. База данных по сильным движениям (SMDB) [\(www.wdcb.ru\)](http://www.wdcb.ru/).

## **7. МЕТОДИЧЕСКИЕ УКАЗАНИЯ ДЛЯ ОБУЧАЮЩИХСЯ ПО ОСВОЕНИЮ ДИСЦИПЛИНЫ (МОДУЛЯ)**

Теоретические знания по основным разделам курса «Компьютерные технологии в науках о Земле» аспиранты приобретают на лекционных и лабораторных занятиях, закрепляют и расширяют во время самостоятельной работы.

Для углубления и закрепления теоретических знаний аспирантам рекомендуется выполнение определенного объема самостоятельной работы. Общий объем часов, выделенных для внеаудиторных занятий, составляет 96 часов.

Внеаудиторная работа по дисциплине «Компьютерные технологии в науках о Земле» заключается в следующем:

− проработка учебников и учебных пособий;

− подготовка к лабораторным занятиям;

− выполнение расчетно-графических заданий.

Использование такой формы самостоятельной работы расширяет возможности доведения до аспирантов представления о применении компьютерных технологий в науках о Земле.

Для закрепления теоретического материала по дисциплине во внеучебное время аспирантам предоставляется возможность пользования библиотекой КубГУ, возможностями компьютерных классов.

Контроль по дисциплине «Компьютерные технологии в науках о Земле» осуществляется в виде зачета (3 и 4 курс).

# **8. ПЕРЕЧЕНЬ ИНФОРМАЦИОННЫХ ТЕХНОЛОГИЙ, ИСПОЛЬЗУЕМЫХ ПРИ ОСУЩЕСТВЛЕНИИ ОБРАЗОВАТЕЛЬНОГО ПРОЦЕССА ПО ДИСЦИПЛИНЕ (МОДУЛЮ)**

#### **8.1. Перечень информационных технологий**

Использование электронных презентаций при проведении занятий лекционного типа и лабораторных работ.

#### **8.2. Перечень необходимого лицензионного программного обеспечения**

При освоении курса «Компьютерные технологии в науках о Земле» используются лицензионные программы общего назначения: Microsoft Windows 7, пакет Microsoft Officce Professional (Word, Excel, PowerPoint, Access), программы демонстрации видео материалов (Windows Media Player), программы для демонстрации и создания презентаций (Microsoft Power Point), CorelDraw Graphics Suite X8 Education, Golden Software Surfer 10.

#### **8.3. Перечень необходимых информационных справочных систем**

1. Электронная библиотечная система издательства "Лань" [\(www.e.lanbook.com\)](http://www.e.lanbook.com/)

2. Электронная библиотечная система "Университетская Библиотека онлайн" ([www.biblioclub.ru\)](http://www.biblioclub.ru/)

3. Электронная библиотечная система "ZNANIUM.COM" (ww[w.znanium.com\)](http://www.znanium.com/)

4. Электронная библиотечная система eLIBRARY.RU (http://www.elibrary.ru)

5. Science Direct (Elsevir) [\(www.sciencedirect.com\)](http://www.sciencedirect.com/)

6. Scopus [\(www.scopus.com\)](http://www.scopus.com/)

7. Единая интернет- библиотека лекций "Лекториум" [\(www.lektorium.tv\)](http://www.lektorium.tv/)

# **9. МАТЕРИАЛЬНО-ТЕХНИЧЕСКАЯ БАЗА, НЕОБХОДИМАЯ ДЛЯ ОСУЩЕСТВЛЕНИЯ ОБРАЗОВАТЕЛЬНОГО ПРОЦЕССА ПО ДИСЦИПЛИНЕ (МОДУЛЮ)**

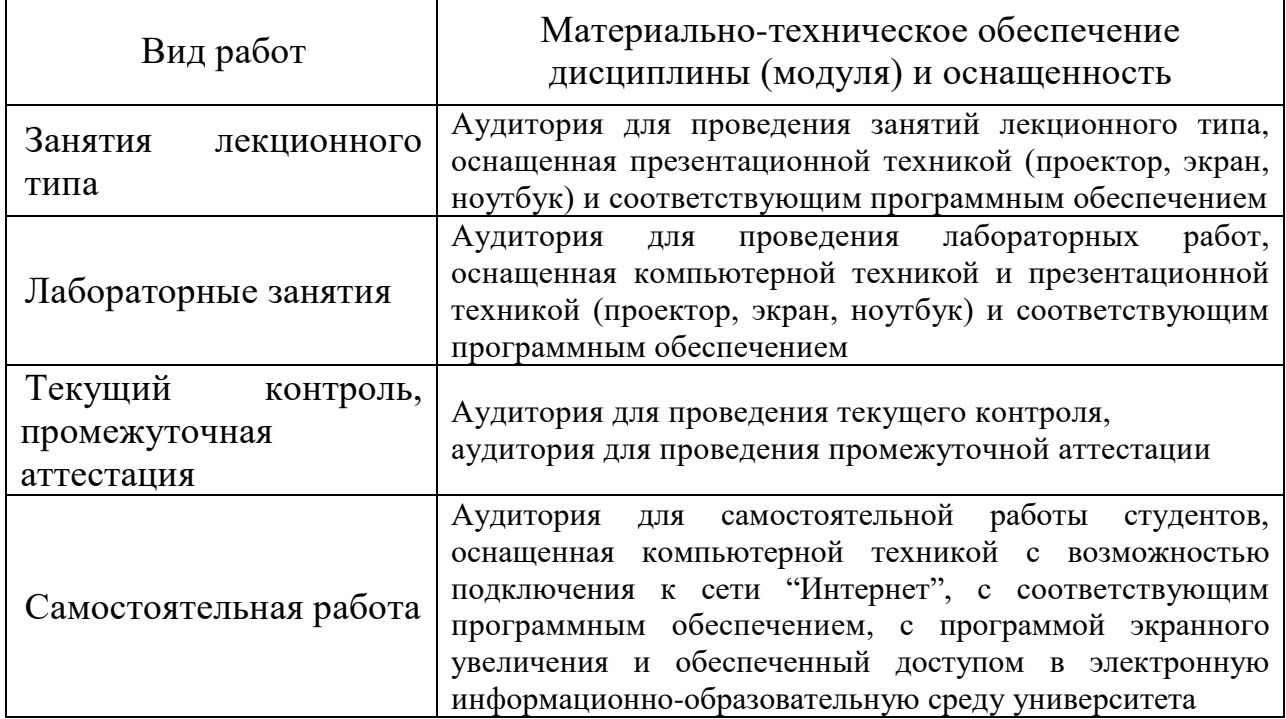